Oracle Describe Table [Structure](http://documents.westpecos.com/to.php?q=Oracle Describe Table Structure) >[>>>CLICK](http://documents.westpecos.com/to.php?q=Oracle Describe Table Structure) HERE<<<

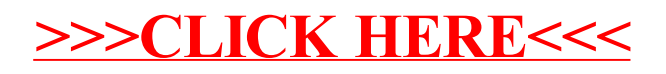